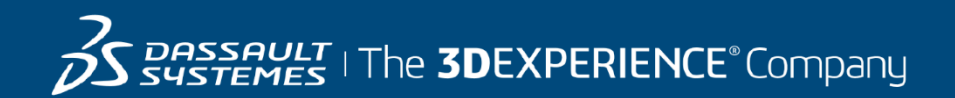

# **GEOVIA Surpac Course Catalog North America**

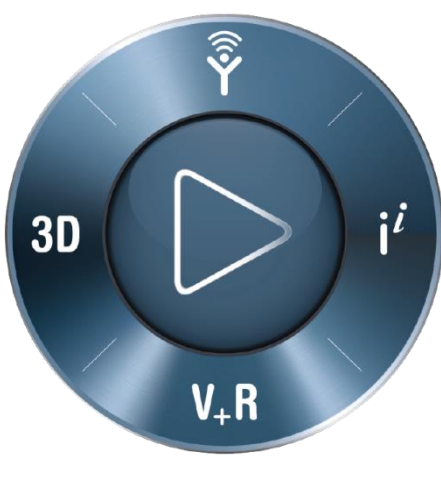

**3DEXPERIENCE®** 

#### **ABOUT OUR TRAINING COURSES**

Dassault Systèmes offers a wide range of GEOVIA training courses designed to suit all levels of mining professionals, from Geologists and Engineers through to Technical and Project Managers. Whether you're an experienced user or just starting out in your career, our training courses will enable you to get the most out of your GEOVIA products.

Please note that training sessions shall be limited to six (6) participants per instructor or two (2) participants per virtually connection to ensure all topics are covered and questions are addressed within the time allotted.

#### **CLASSROOM TRAINING IN NAM**

GEOVIA Classroom Training courses are conducted at our Dassault Systèmes offices in Toronto, Vancouver and Montreal subject to instructor availability.

The dates for GEOVIA Classroom training course are flexible and are determined by market demand. For further information on a course or to find out when the course availability, please email us at [GEOVIA.NAM.training@3ds.com](mailto:GEOVIA.NAM.training@3ds.com) or call +1 866 560 5846.

#### **ONSITE – CUSTOMISED TRAINING**

GEOVIA conducts custom training in which Client's chose their preferred dates, location, topics and/ or data. Groups of users requiring training make this a cost effective training solution. If you would like customized onsite training tailored to your operation's needs, please contact using the information below.

#### **SERVICES**

GEOVIA can assist with geology, engineering and operations activities. With over 25 years of expertise working with diverse commodities and mining environments, our typical services assignments span the spectrum of the value mining chain including: modelling, design, scheduling, data management, automated workflows, system configuration, and material movement tracking.

For more information, please [click here to visit our Services information page.](http://www.3ds.com/products-services/geovia/products/geovia-services/)

#### **CONTACT US**

For all **TRAINING & SERVICES ENQUIRIES** Email[: GEOVIA.NAM.Training@3ds.com](mailto:GEOVIA.NAM.Training@3ds.com) Tel: +1 866 560 5846

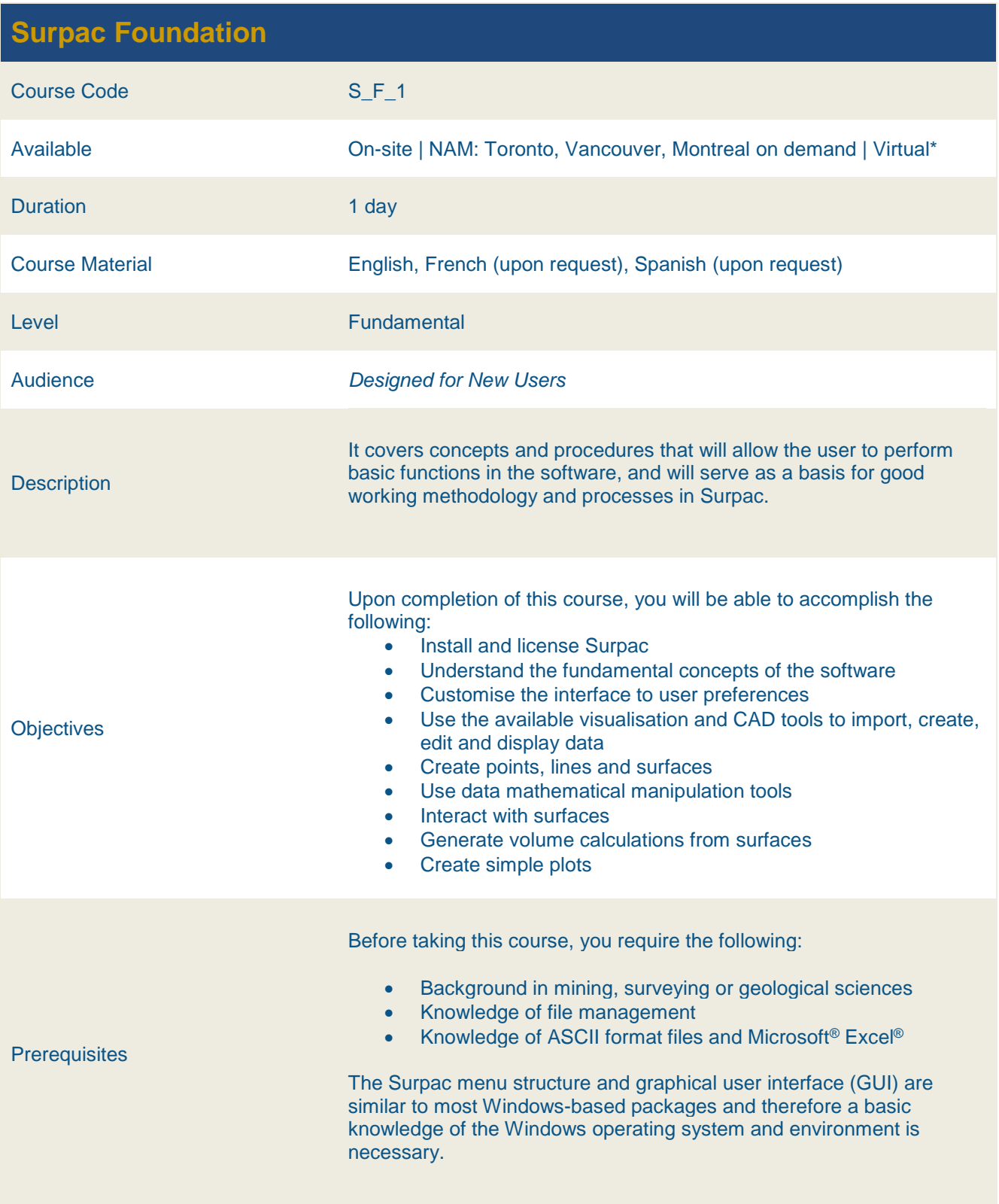

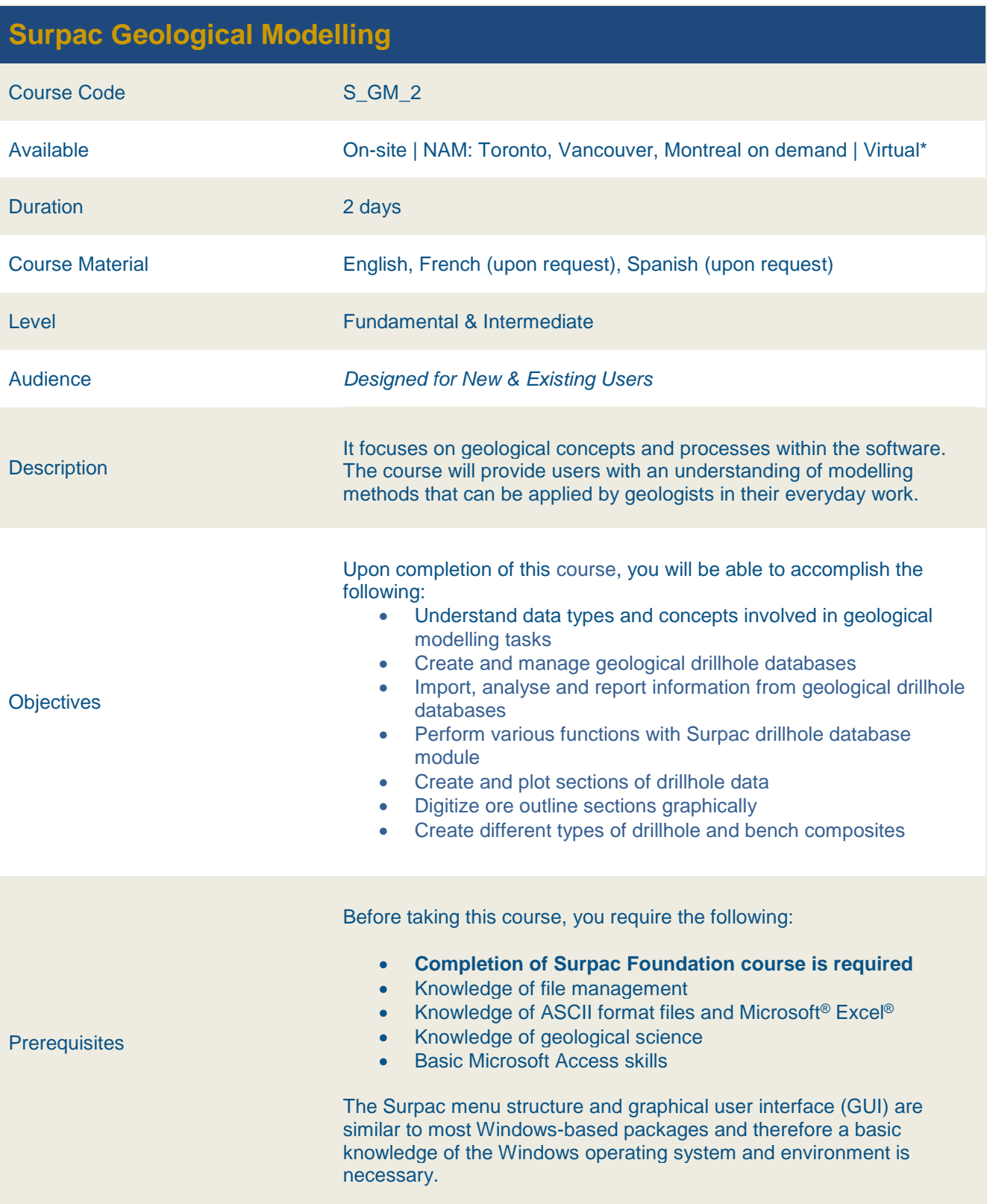

#### **Surpac Open Pit Design**

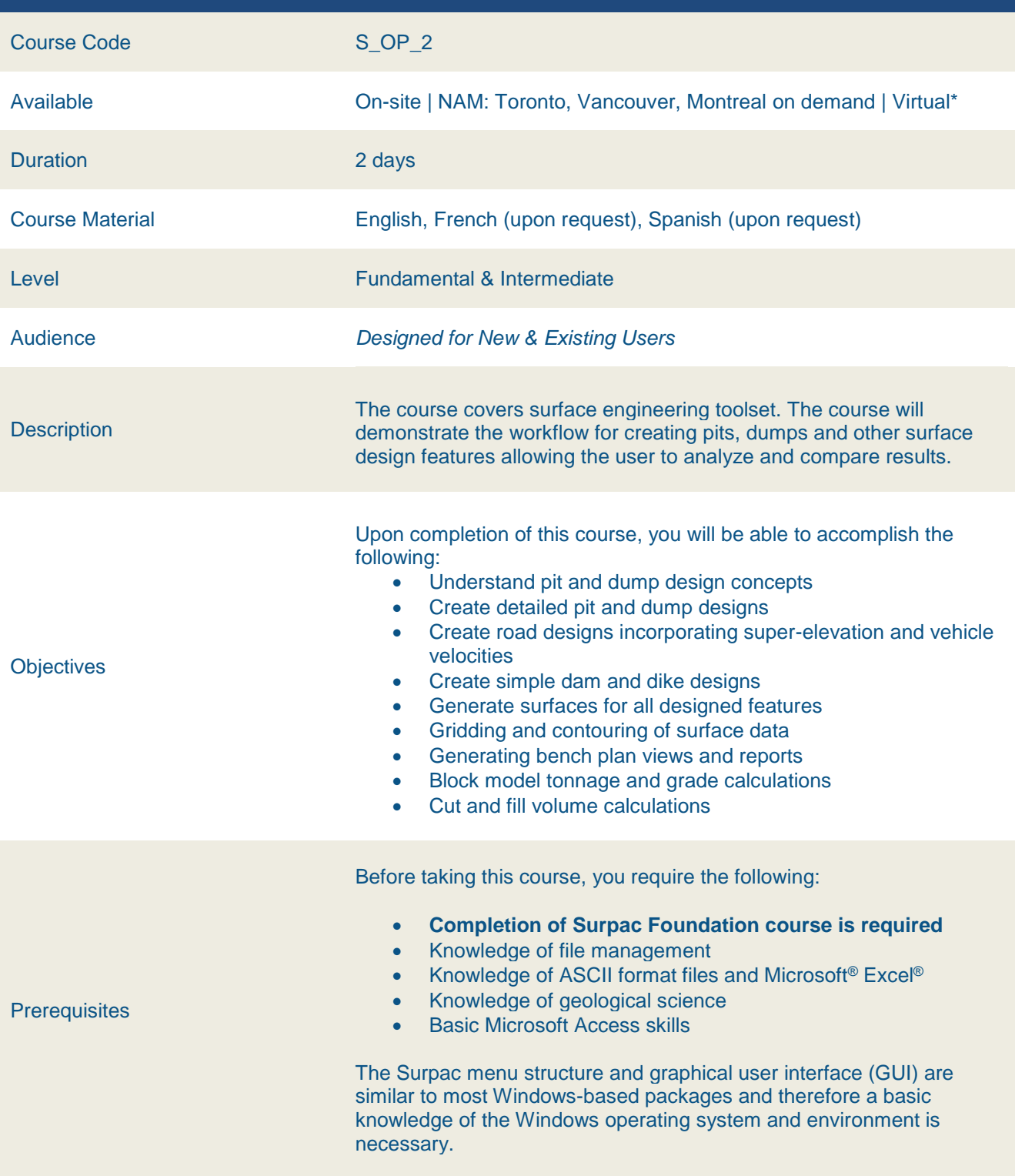

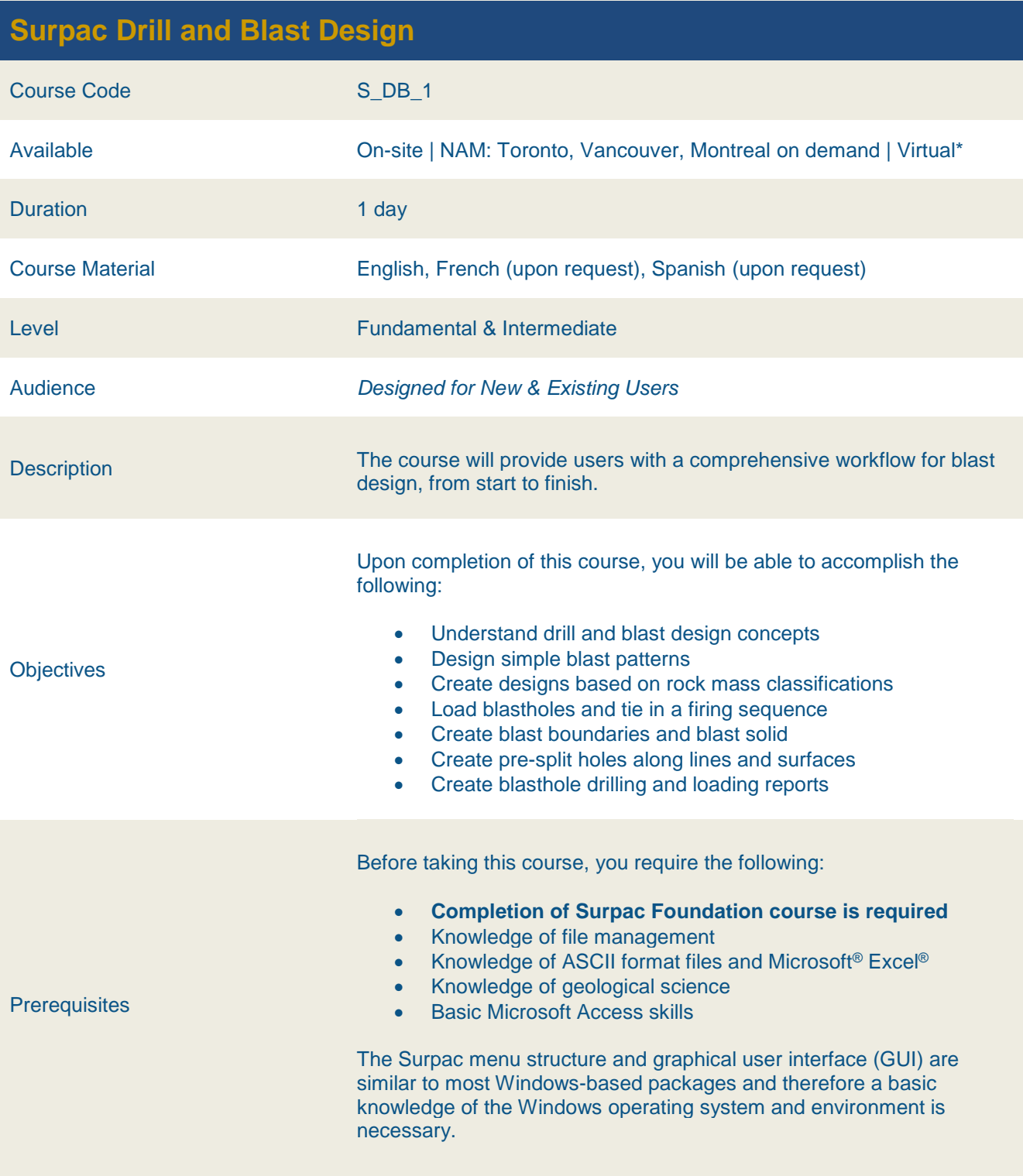

#### **Surpac Underground Mine Design**

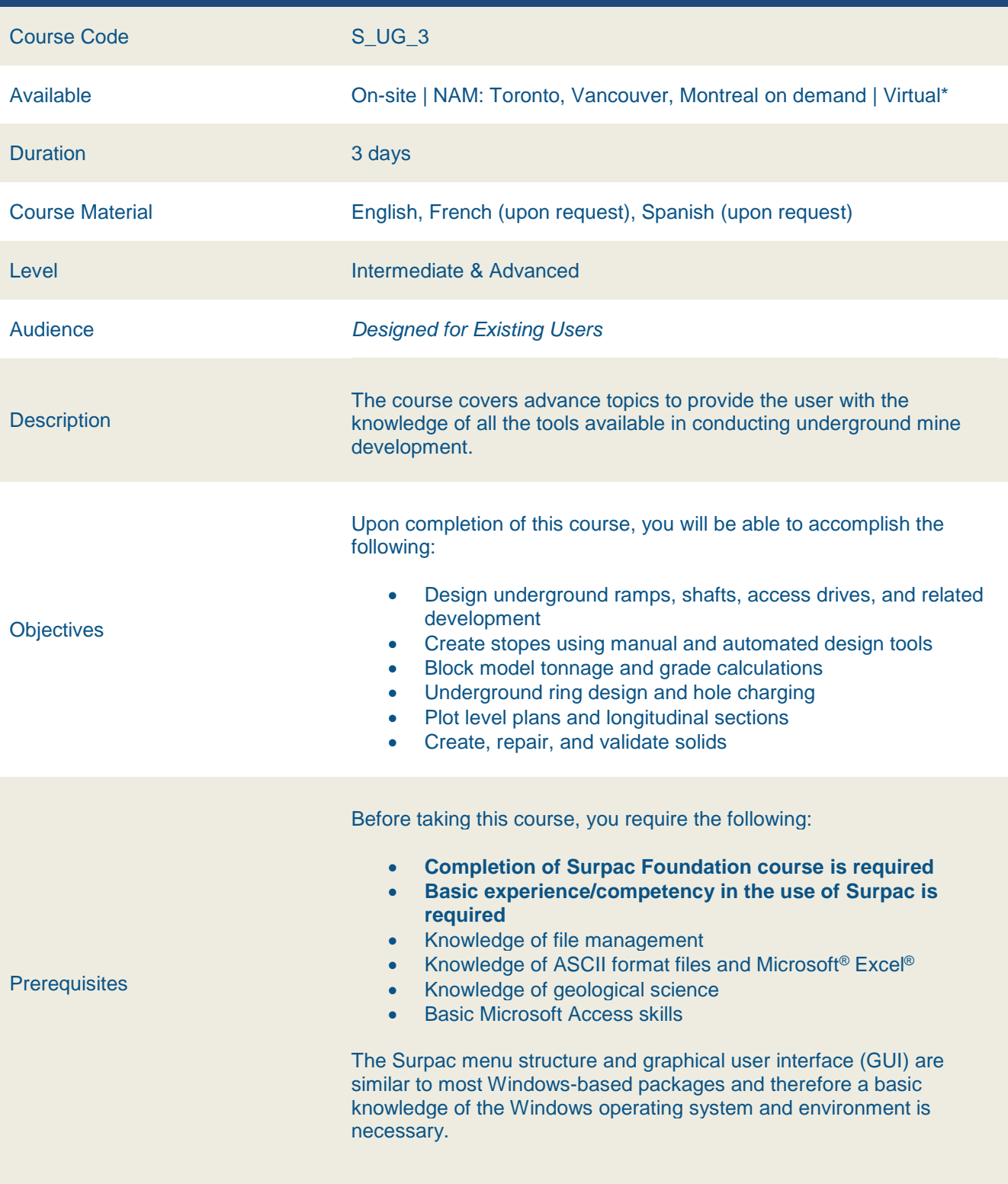

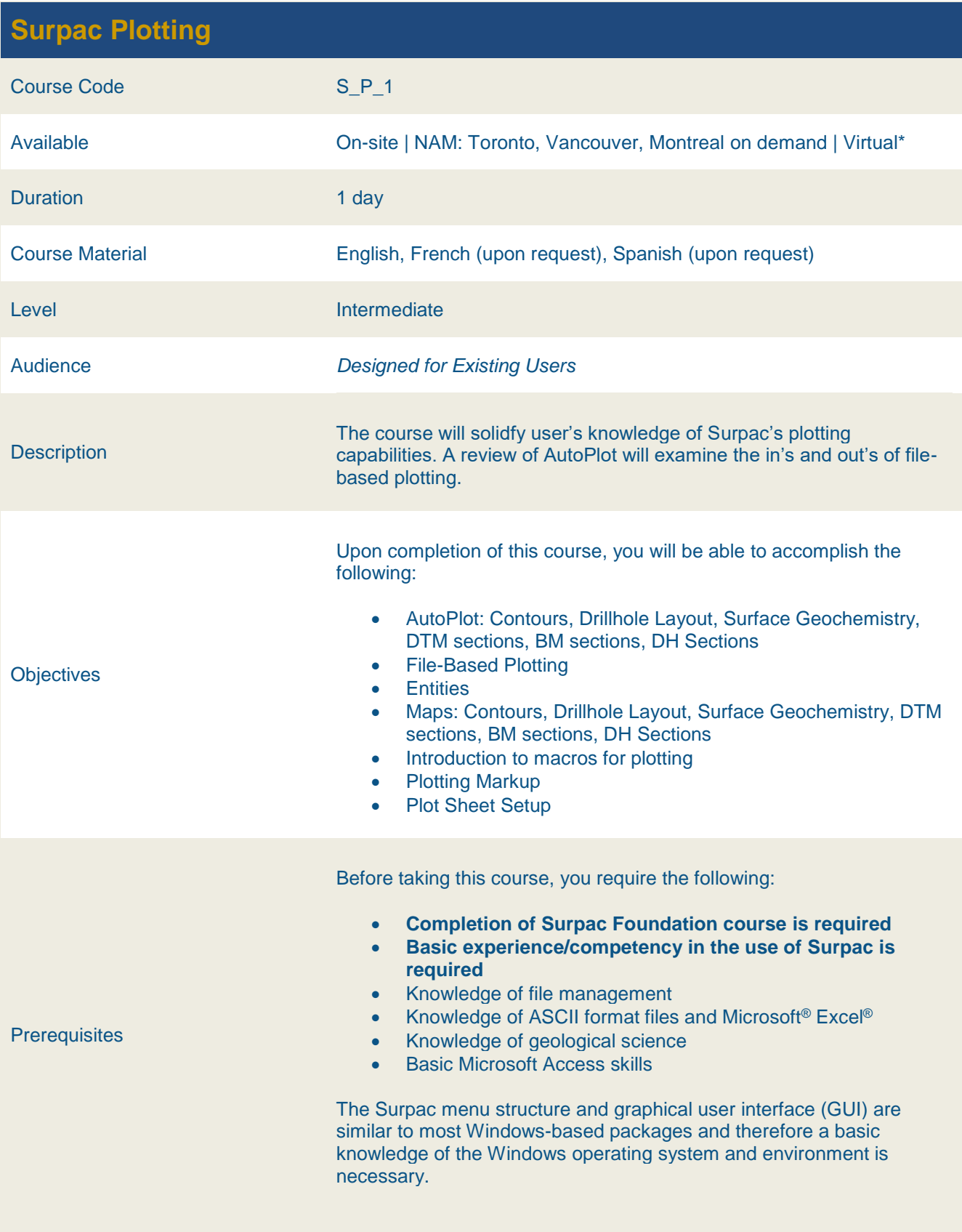

#### **Surpac Block Modelling**

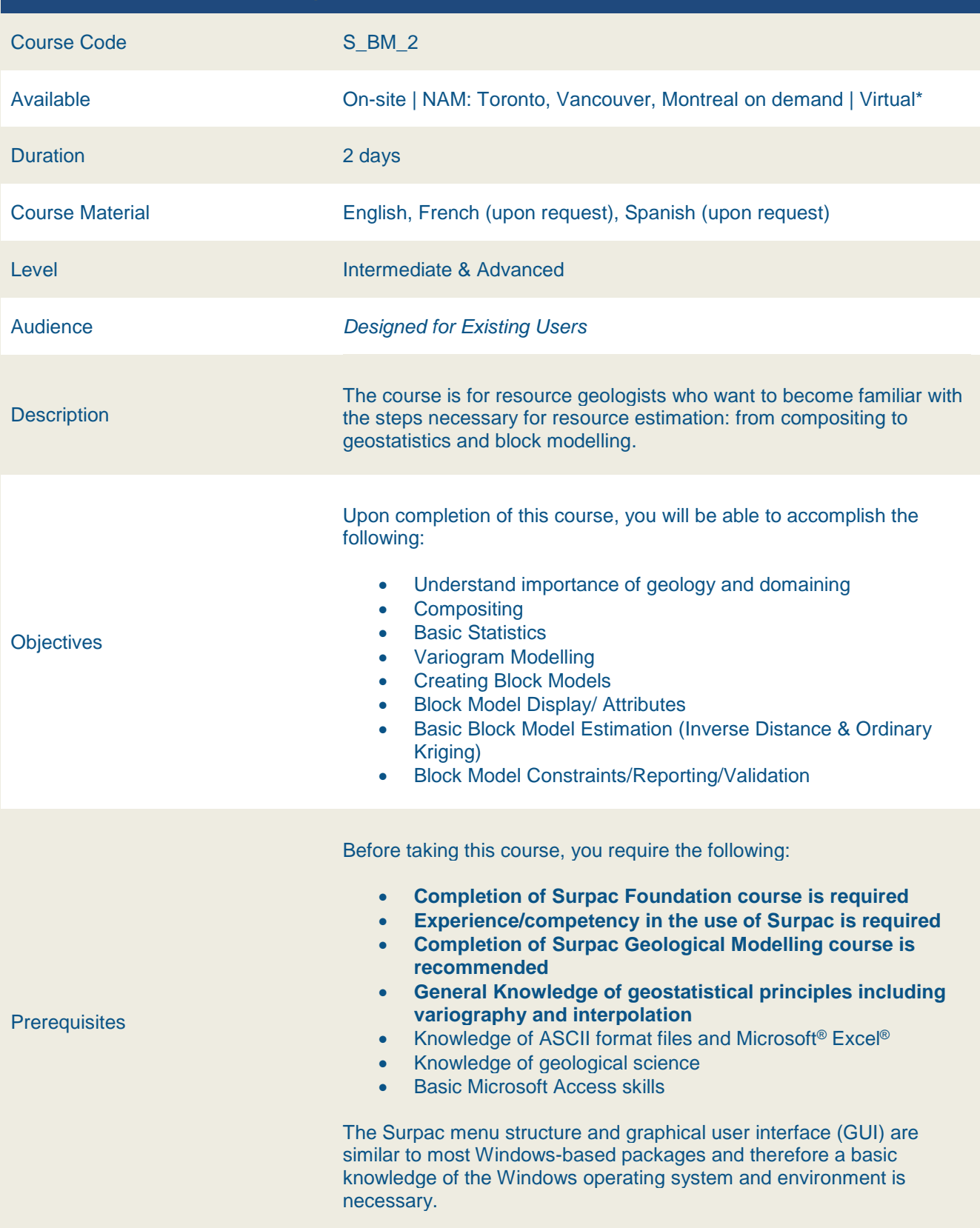

#### **Surpac Basic Macros For Automation**

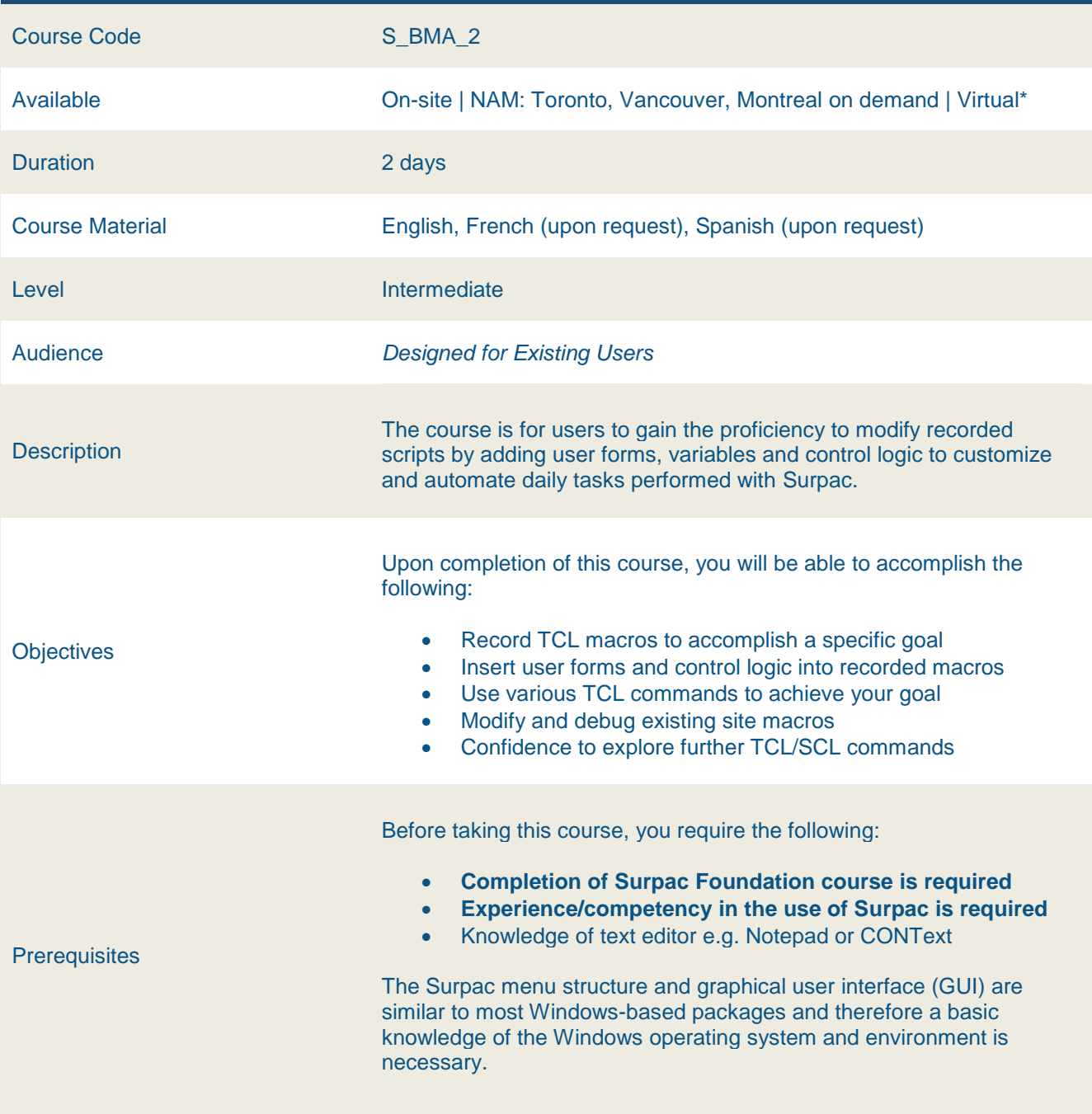

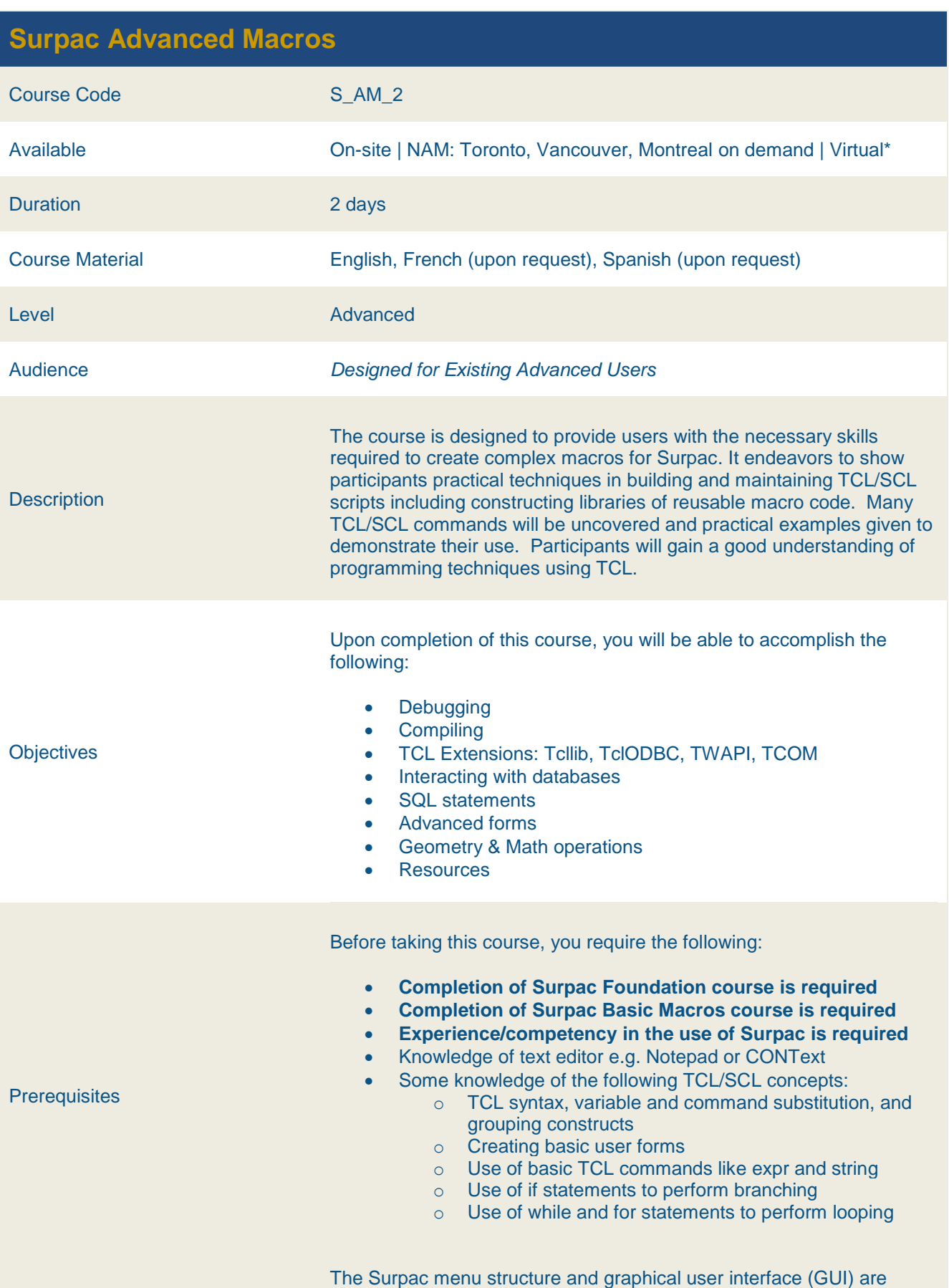

similar to most Windows-based packages and therefore a basic knowledge of the Windows operating system and environment is necessary.

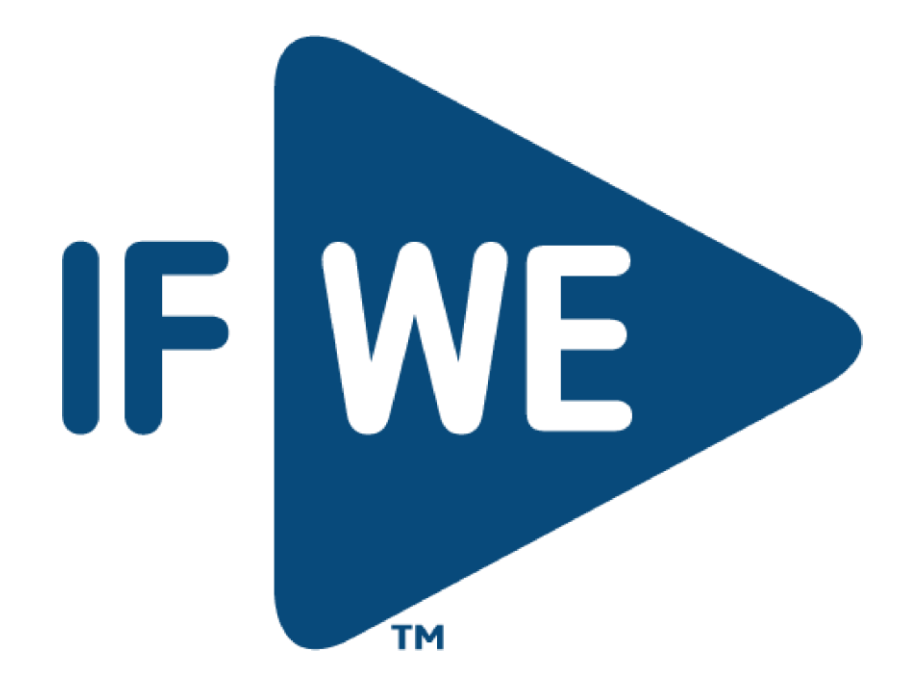